## 【奈良女子大学 LMS 表示名変更方法】

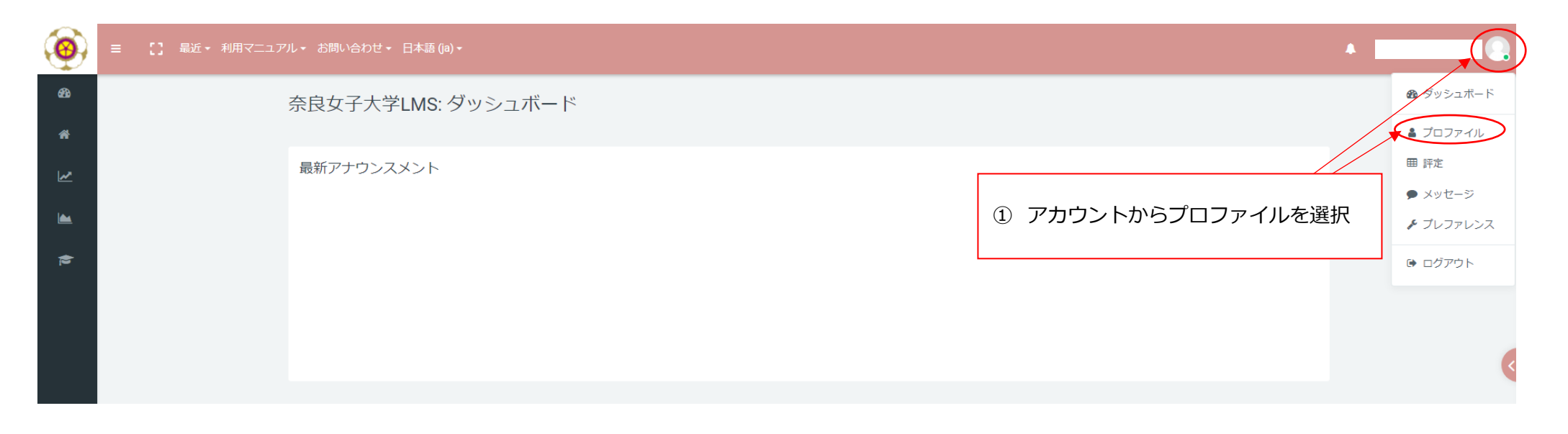

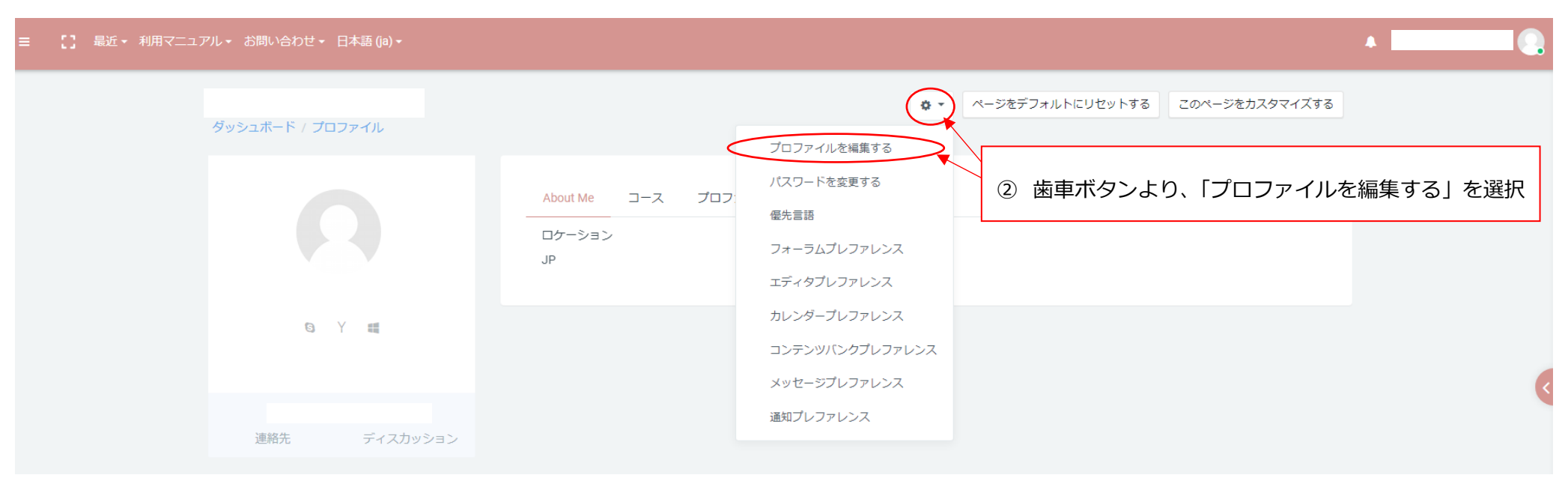

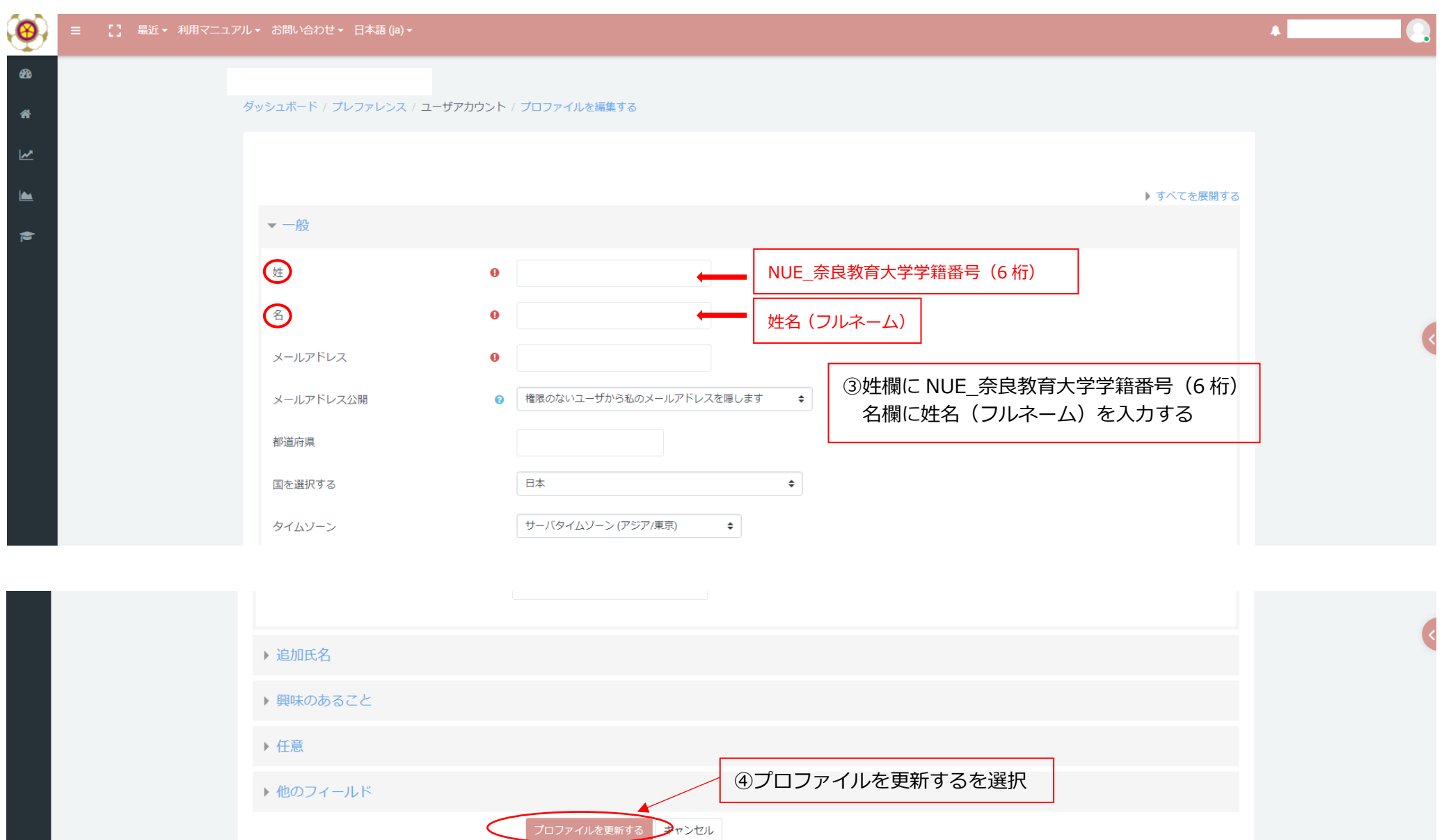

❶ 必須入力